## SAP ABAP table RPM\_SUBST\_STATUS {RPM substitute status}

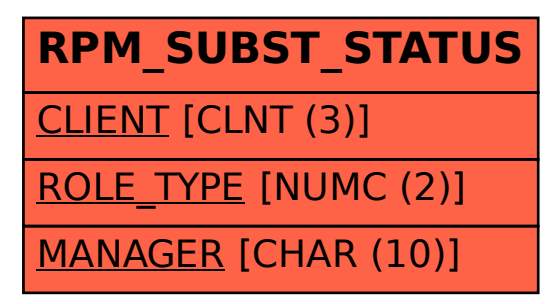